## Ecdis furuno инструкция на русском

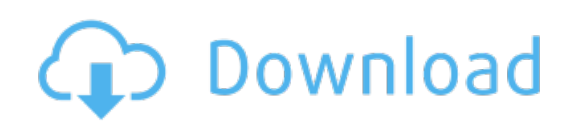

Download: ecdis furuno [инструкция](http://31.skyrimvr.ru/?dl&keyword=ecdis+furuno+%25d0%25b8%25d0%25bd%25d1%2581%25d1%2582%25d1%2580%25d1%2583%25d0%25ba%25d1%2586%25d0%25b8%25d1%258f+%25d0%25bd%25d0%25b0+%25d1%2580%25d1%2583%25d1%2581%25d1%2581%25d0%25ba%25d0%25be%25d0%25bc&source=pdf_sites) на русском